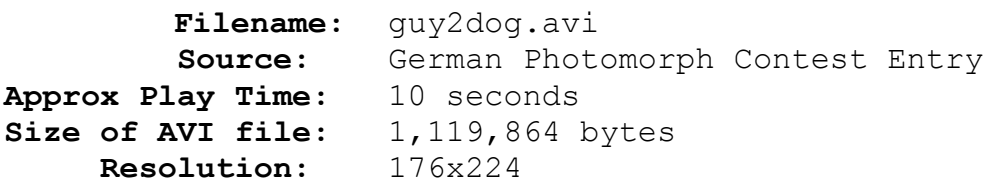

## **Comments:**

With the proper software, portions of images can be cut and pasted onto other images. The intermediate image used in this animation has had this done, producing a very convincing morph. See the *Cutting & Pasting* section of *How* **Pro's Morph** for more details. However, this animation also suffers from the ever too common spider-web problem; also discussed in *How Pro's Morph*.